## Chapitre 9 : Quelques méthodes de tris

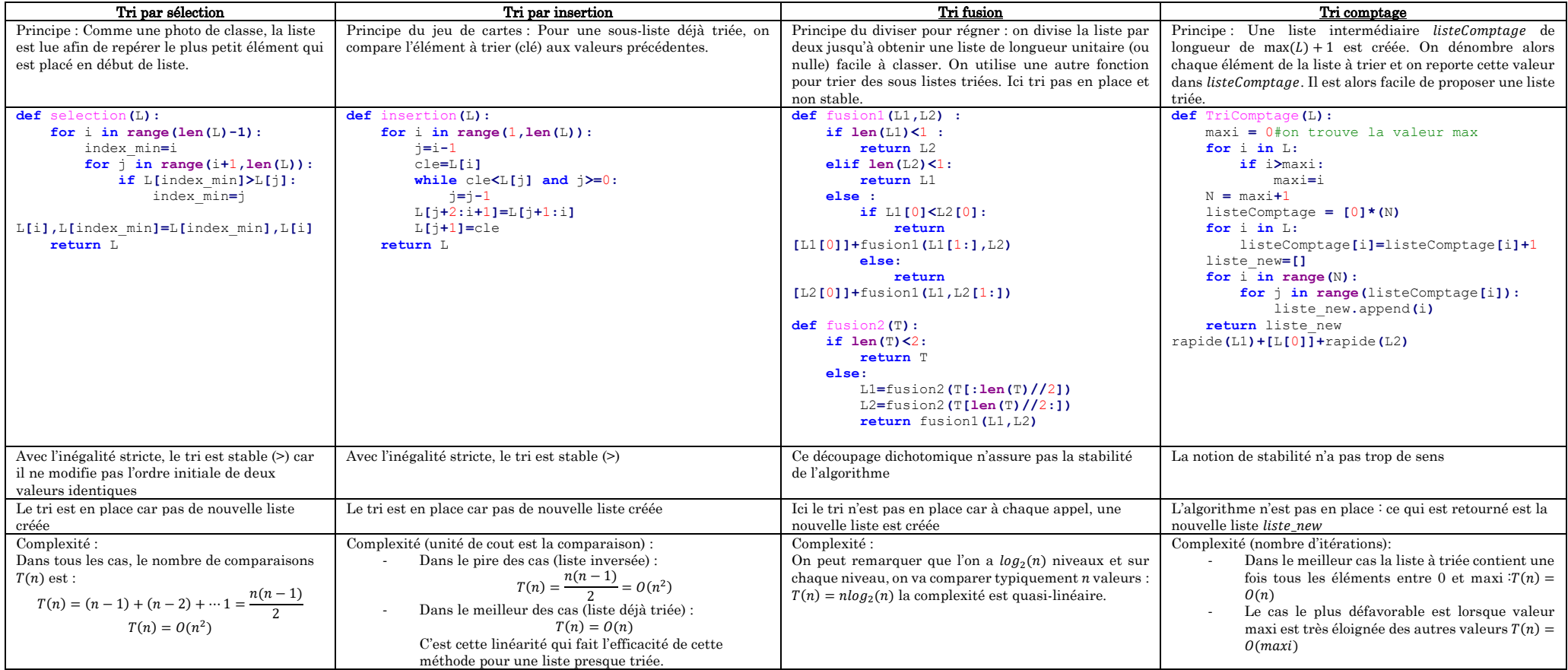